## Rubric - First marking only

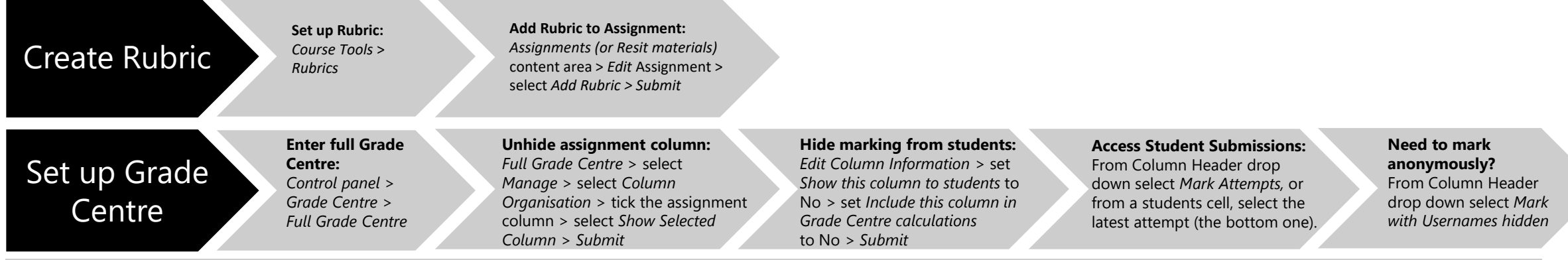

IMPORTANT: From within a students' submission attempt, make sure that you are on the last attempt made by the student – attempts display as attempt 1 of 3 for example, so you would need to be on attempt 3 of 3

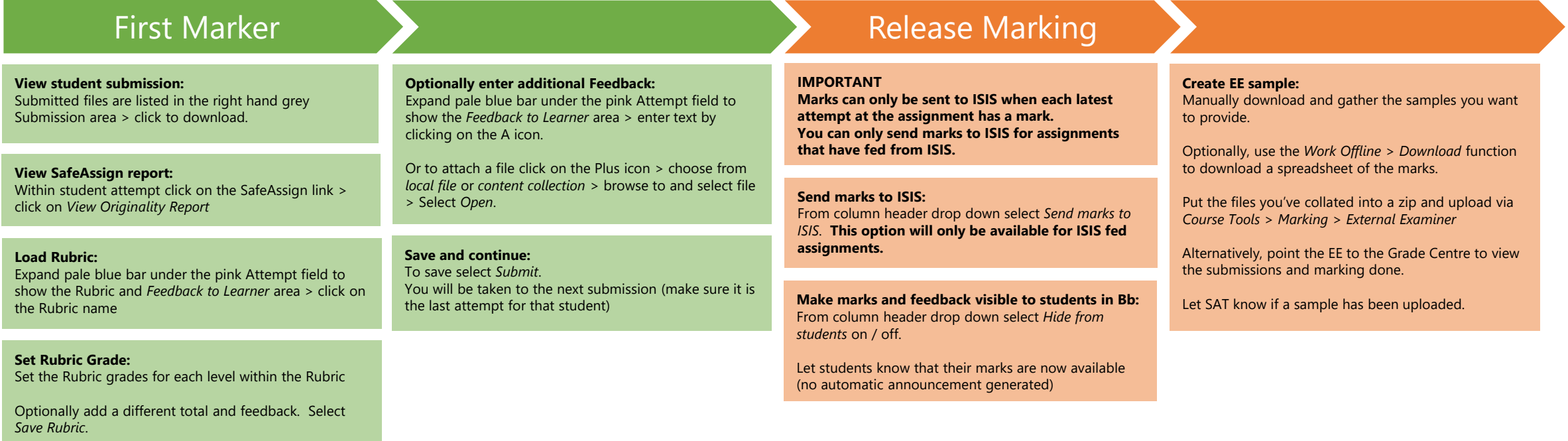